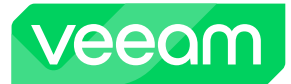

## **Veeam Backup & Replication v12.1 REST API Reference Map**

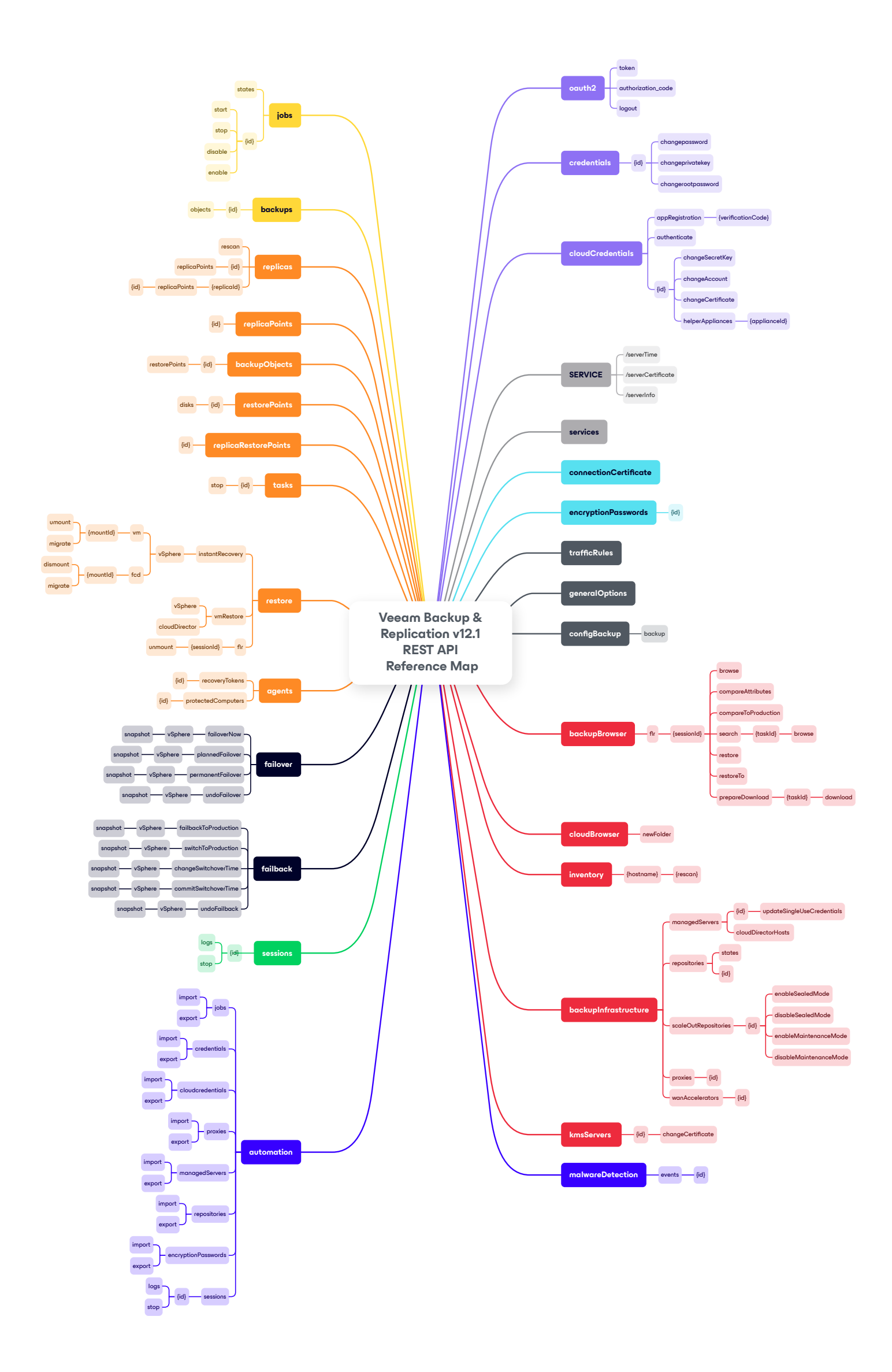

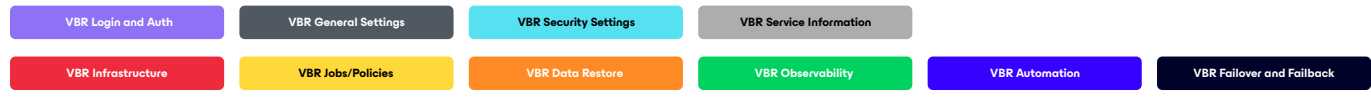